## **Nr postępowania: ZP/82/055/D/22**

## **Formularz rzeczowo – cenowy**

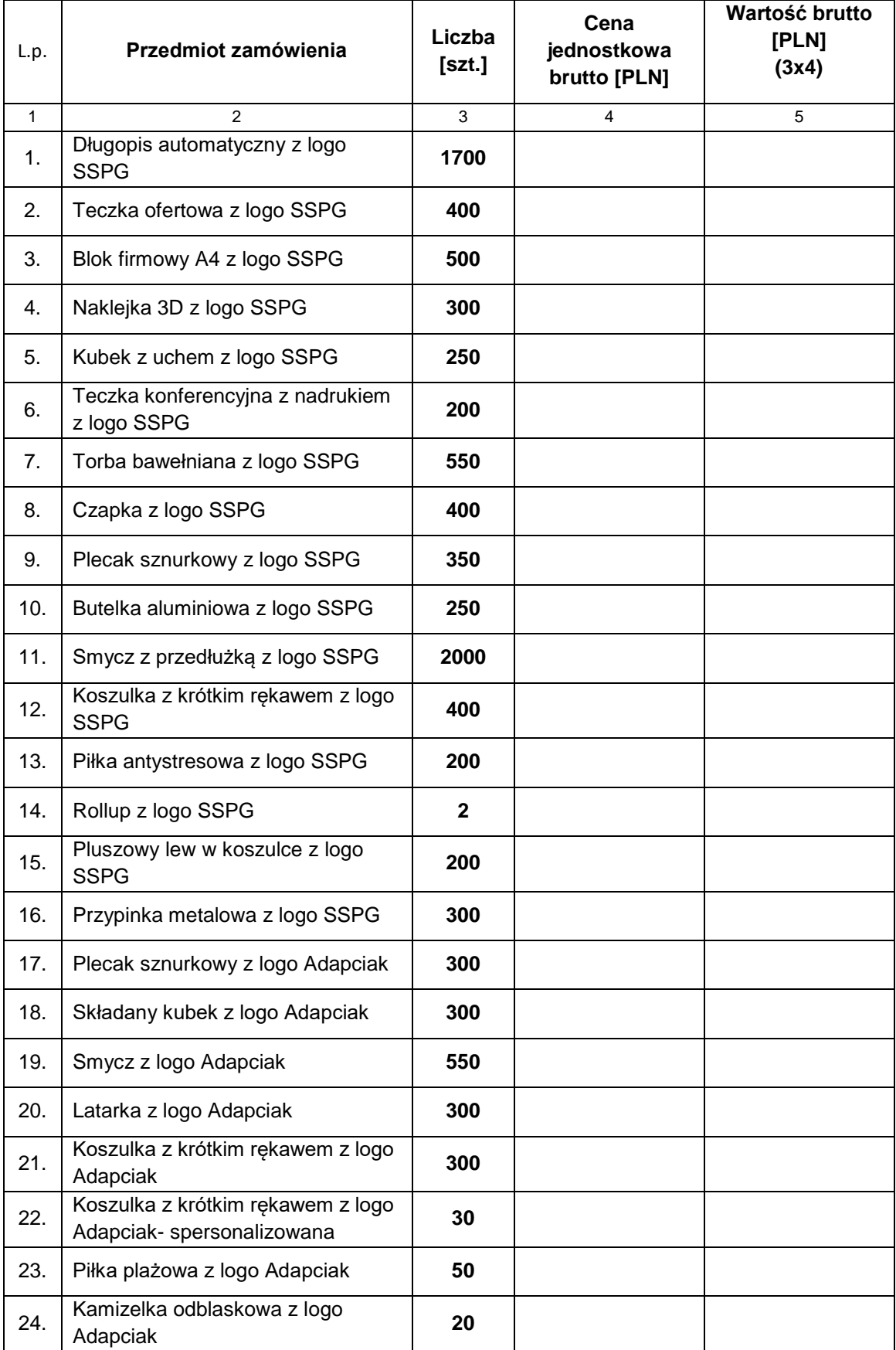

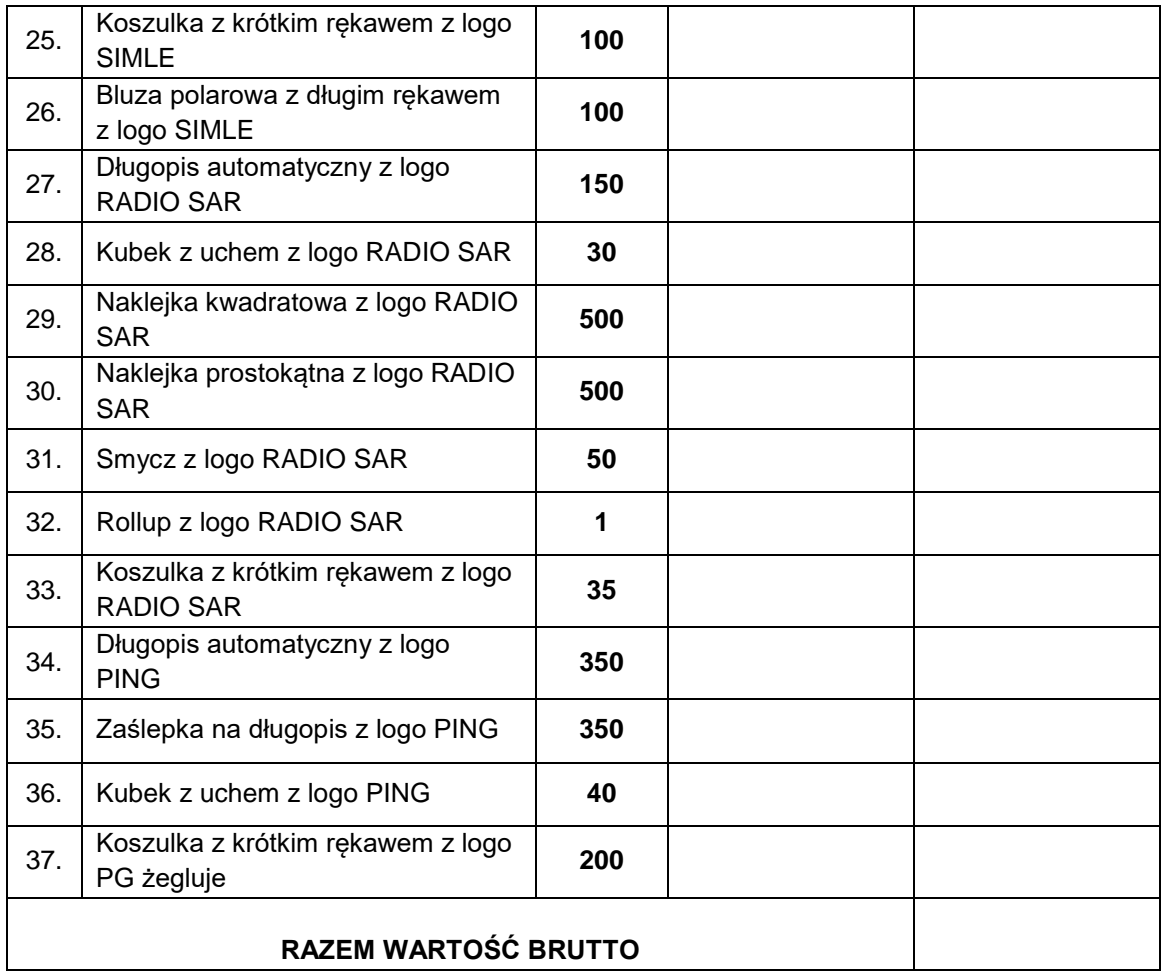

Wartość z wiersza "Razem wartość brutto" należy przenieść do "Formularza oferty" – załącznik nr 1 do SWZ.

> *Dokument należy podpisać kwalifikowanym podpisem elektronicznym lub podpisem zaufanym lub podpisem osobistym*